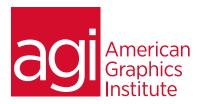

# Google Docs Training Course

Our Google Docs training class teaches you how to quickly get up and running with these popular applications that help businesses and organizations share information and collaborate. In this Google Docs training class you'll learn how to use Google Docs for word processing, spreadsheets, calendaring, and other capabilities. This class is customized to the needs of your organization, and only those capabilities that you are using are included as part of the training. This document provides a menu of available topics and subjects to include in the training.

## What you'll learn in this training course

- How to create and edit word processing and spreadsheets Importing documents from MS Office and other tools
- How to add calendar events and create slide shows
- Exporting documents for easy re-use in other tools

### Audience for this training course

This Google Docs training class is for professionals who would like to learn to efficiently work with word processing, spreadsheets, presentations, email, and calendaring using Google Docs.

### Training course duration

This class length ranges between one-half day and two days in length, depending upon the topics covered and the level of use of Google Docs across the organization.

## Training course curriculum

You will receive a comprehensive course manual for this class developed by the Certified Instructors at AGI.

# Enrolling in this Google Docs training course

You can schedule this training class by calling AGI at 781-376-6044 or 800-851-9237.

# Locations for this Google Docs training course

You can attend classes at your training centers located in Boston, New York City, Philadelphia, on site at your office, or on-line. You can select the course location at the time of your registration.

# Private and customized training course options

This training course is offered as a private class for groups or individuals, and the content is customized to meet your specific needs. You can call to speak with a training representative at 781-376-6044 or 800-851-9237 to discuss customizing this training course.

# Goals and objectives for this training course

American Graphics Institute is focused on providing high-quality training courses for your professional development. Our objective is to achieve educational outcomes that improve the efficiency of your organization with Google Docs.

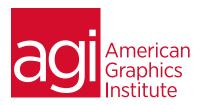

# Google Docs training class topics:

Our Google Docs training is customized, with each course being unique and adjusted depending upon the specific tools used within your organization.

### Word Processing with Google Docs

Browser Requirements

Customize Your Setup with Google Docs Settings

Importing Docs into Google

Working with Documents

Writing and editing Documents Offline

Sharing and Collaborating on Documents

Organizing and Finding Documents

### Spreadsheets in Google Docs

Getting Started with Google Docs Spreadsheets

Creating a Spreadsheet

Formatting a Spreadsheet

Adding and Deleting Rows and Columns

Working with Multiple Sheets

Adjusting Cell Sizes

Timesaving Data Entry Tricks

Checking Your Spelling

Inserting Images

Sorting Data

Formulas and Functions

Labeling Cells and Columns with Range Names

Working with Charts

Displaying Data with Gadgets

Printing a Spreadsheet

Deleting a Spreadsheet

Sharing and Collaborating on Spreadsheets

Turn Back Time: Your Spreadsheet's Revision History

### Slideshow Presentations in Google Docs

Getting Started with Google Docs Presentations

Creating a Presentation

Editing a Presentation

Previewing a Presentation

Printing a Presentation

Deleting a Presentation

Sharing and Collaborating on Presentations

Turn Back Time: Your Presentation's Revision History

Part II. Communicating and Scheduling

### Using Gmail: Email with Google Apps

Welcome to Gmail: A Quick Tour

Reading and Filtering Email

Writing and Sending Email

Organizing and Searching Your Email

Dealing with Spam

Contacts: Your Gmail Address Book

Customizing Gmail: Your Settings Options

### Keeping Organized with Google Calendar.

Getting Started with Google Calendar

Creating a Calendar

Working with Calendars

Using Google Calendar with Other Calendar Programs

Google Calendar on the Go

Calendar Tricks for Google Apps Users

### Using Google Talk

Getting Started with Google Talk

Launching Google Talk Manually

Working with Your Friends List

Sending and Receiving Messages

Transferring Files

Inviting Web Site Visitors to Chat with You

Signing Out of Google Talk

The Google Talk Gadget: Taking Talk with You

Google Talk and Gmail

Making Free Voice Calls over the Internet

#### Creating Web Pages

Creating an iGoogle Page

Customizing iGoogle

Customizing, Sharing, and Creating Gadgets

Organizing iGoogle Pages with Tabs

iGoogle and Google Applications

Getting Started with Page Creator

Using Site Manager

Editing and Designing Web Pages

Publishing a Web Page

Creating Multiple Web Sites

## Administering Google Apps

Managing Users

Managing Apps

Managing Your Domain

Signing Up for Google Apps

Signing In and Learning Your Way Around

**Customizing Your Domain** 

Adding Users

Getting Started with Email

Adding Domain Aliases

**Getting Support**